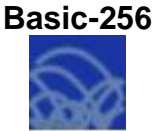

## **Задание № 13\_1. Циклы с пред- и постусловием на Basic-256**

З а д а н и е : запустить спутник (кружок) по звѐздному небу из левого верхнего угла в правый нижний.

Порядок выполнения

- 1. Запустить систему программирования Basic-256
- 2. Открыть предыдущую программу и заменить оператор цикла с параметром для рисования звѐздочек на цикл с предусловием.
- 3. Заменить оператор цикла с параметром для рисования «спутника» на оператор цикла с постусловием.
- 4. Отладить составленную программу.
- 5 . Сохранить отлаженную программу.
- 6 . Не забывайте перед обоими циклами устанавливать начальные значения счѐтчика звѐзд и координат спутника.

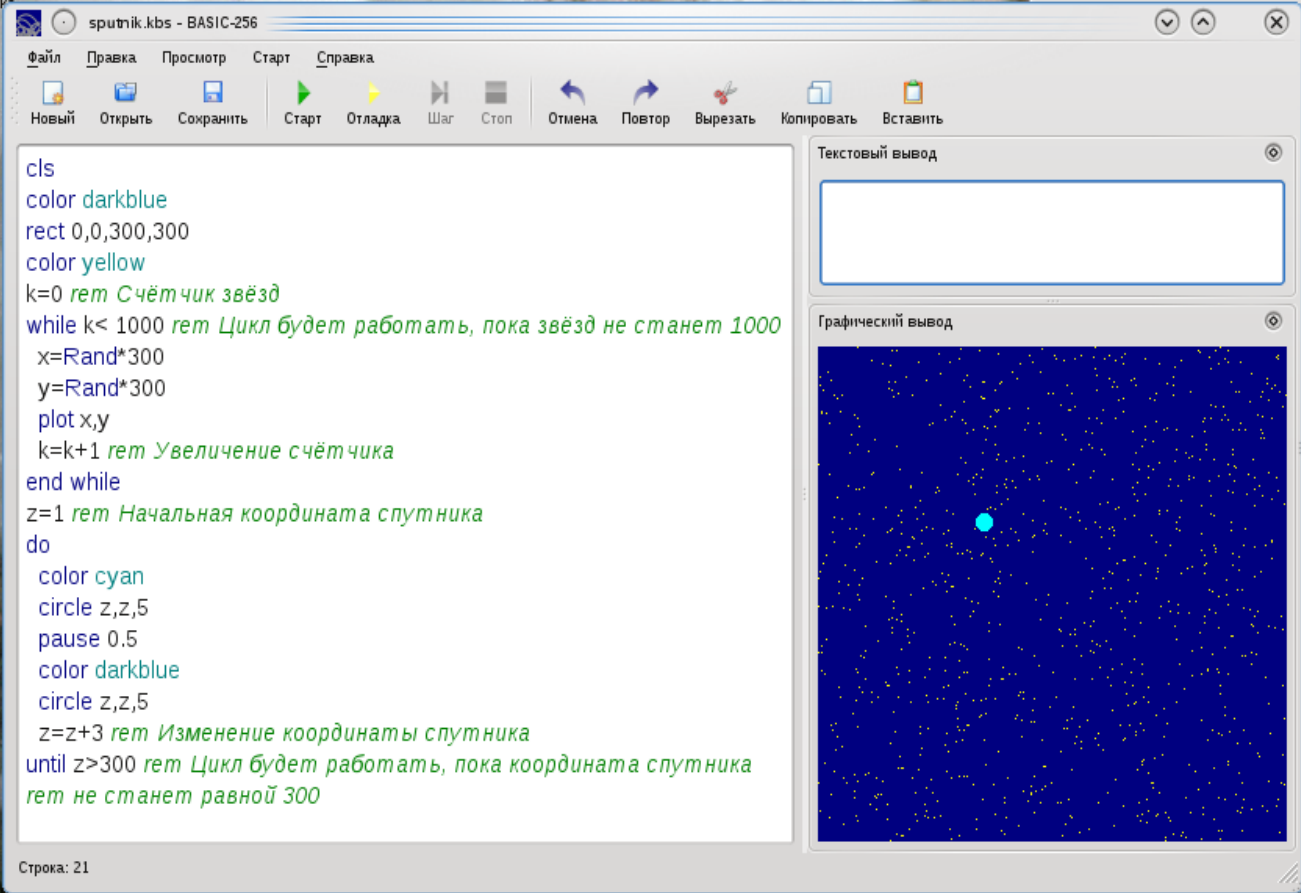